## **TRAVAIL A FAIRE LE LUNDI 27 AVRIL 2020**

## **1) Mobiliser le langage dans toutes ses dimensions**

**- Pour les MS :** Ecrire les jours de la semaine en majuscule script **en s'appliquant** pour former les lettres.

Remarque : demander de faire les lettres M et R comme cela a été appris en classe et non comme l'ordinateur le fait.

**Exercice 1** à imprimer ou à faire sur une feuille lignée.

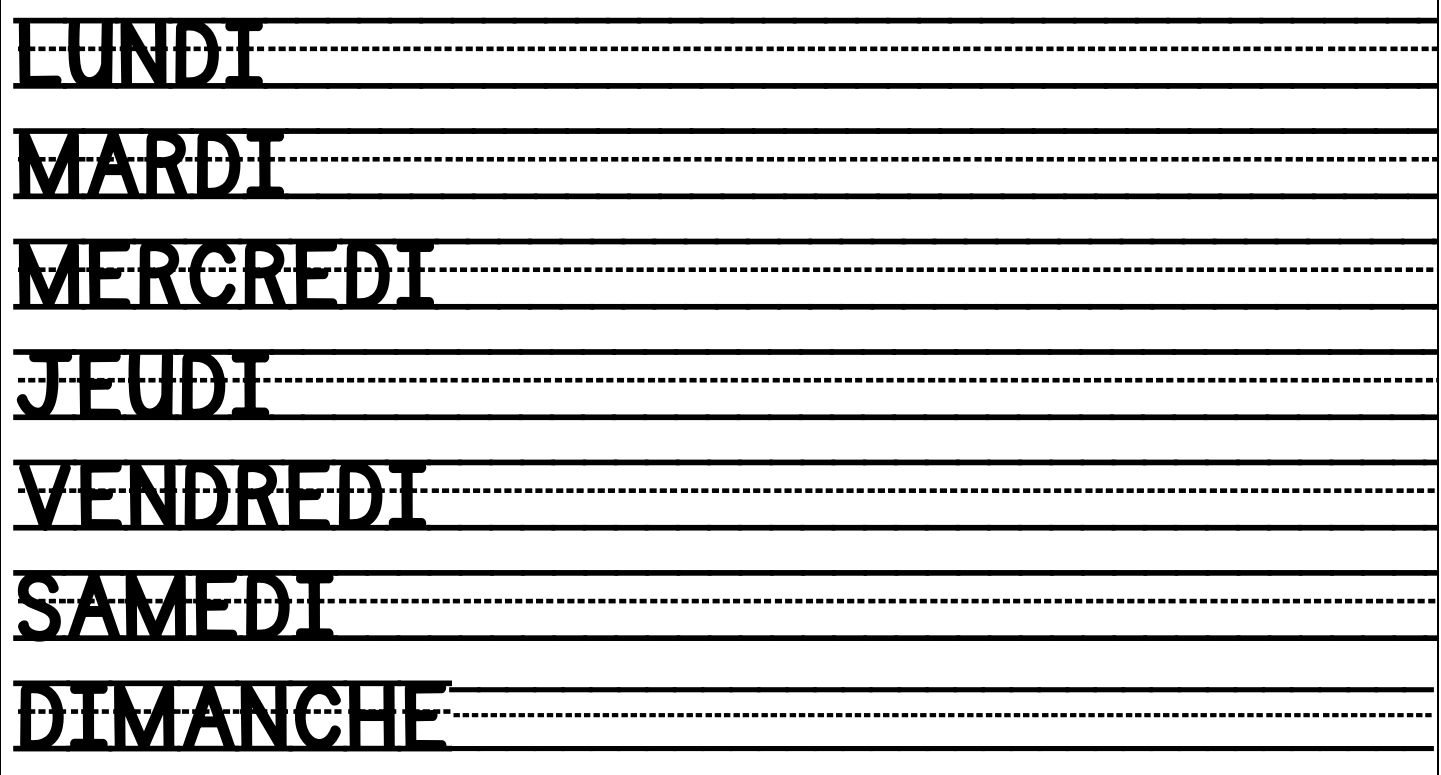

**- Pour les GS :** Ecriture des lettres en capitale (en majuscule script) et en cursive (en attaché).

Il s'agit d'un nouvel apprentissage pour les GS : écrire la lettre « j » en cursive. Avant

d'écrire cette lettre sur la feuille, bien observer le sens de l'écriture de celle-ci. S'exercer sur une ardoise ou sur une feuille libre.

**Exercice 2** à imprimer

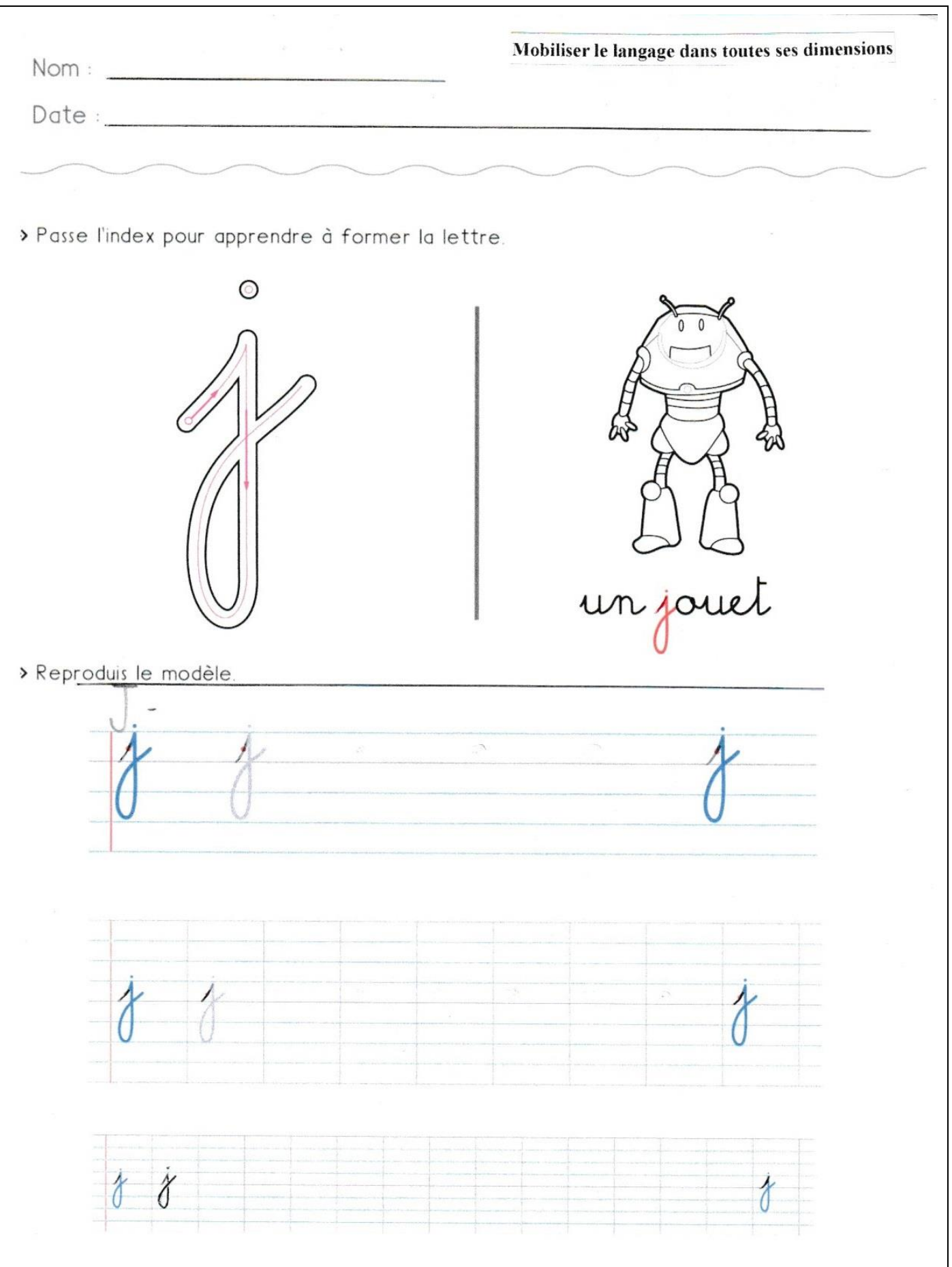

**- Pour les GS :** Le son de la lettre « J »

**Exercice 3** à imprimer

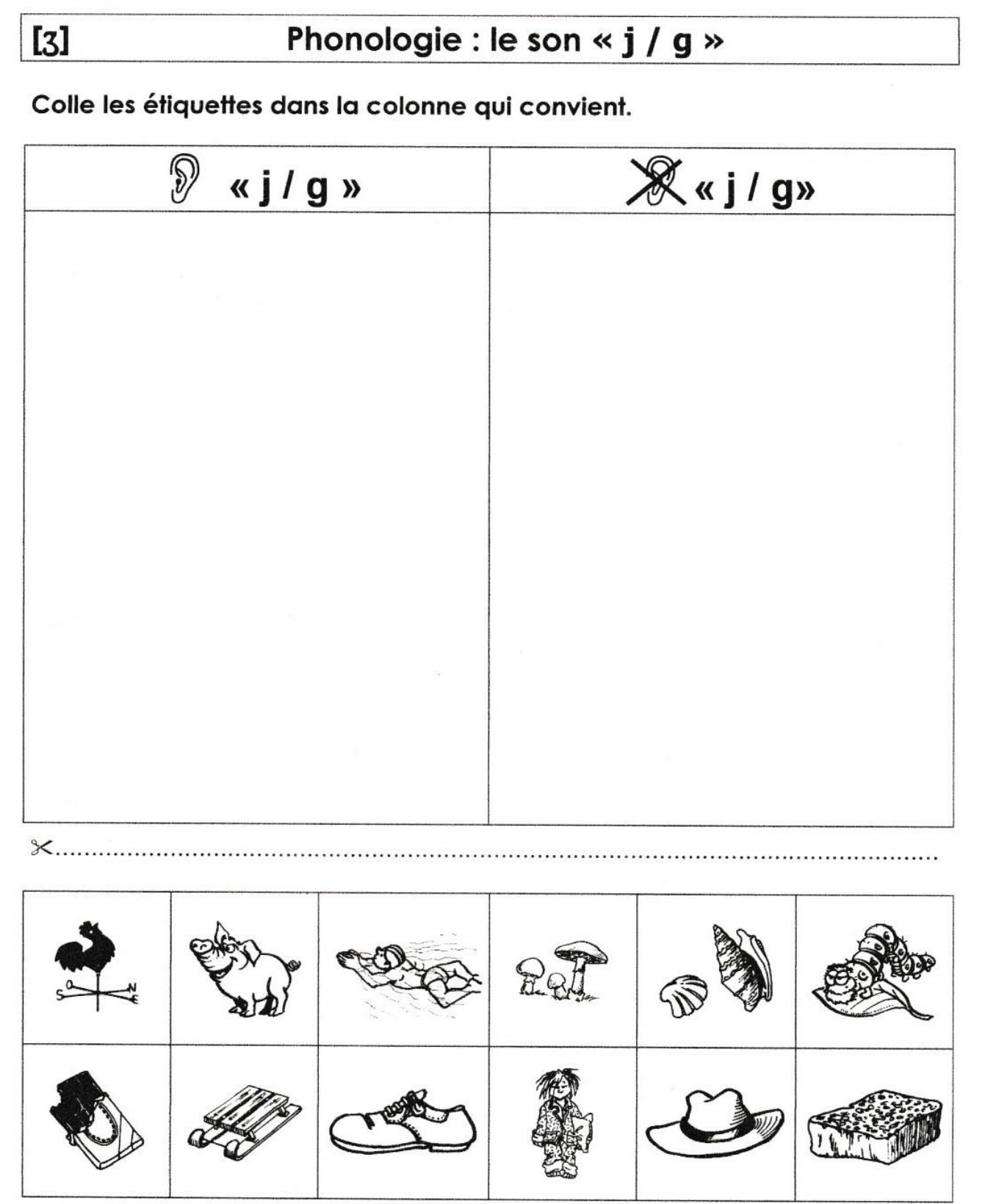

**- Pour les GS :** Les syllabes dans un mot

Complète les mots suivants avec la ou les syllabes qui conviennent.

**Exercice 4** à imprimer

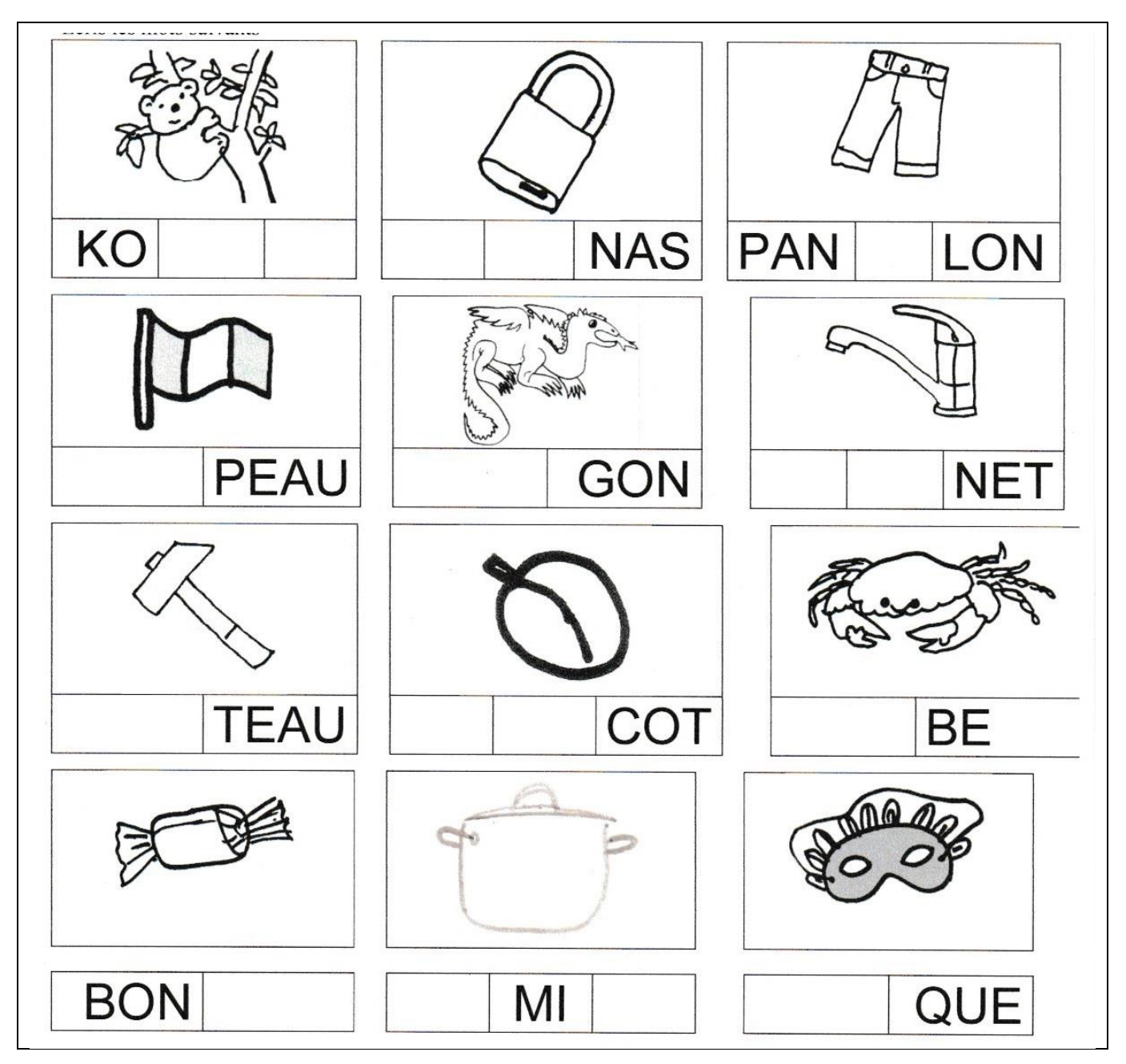

**- Jeux vidéo pour les MS GS:** Les lettres de l'alphabet dans les trois écritures / La phonologie / le vocabulaire des professions (Avec l'aide des parents, nommer chaque profession (métier) et les mémoriser).

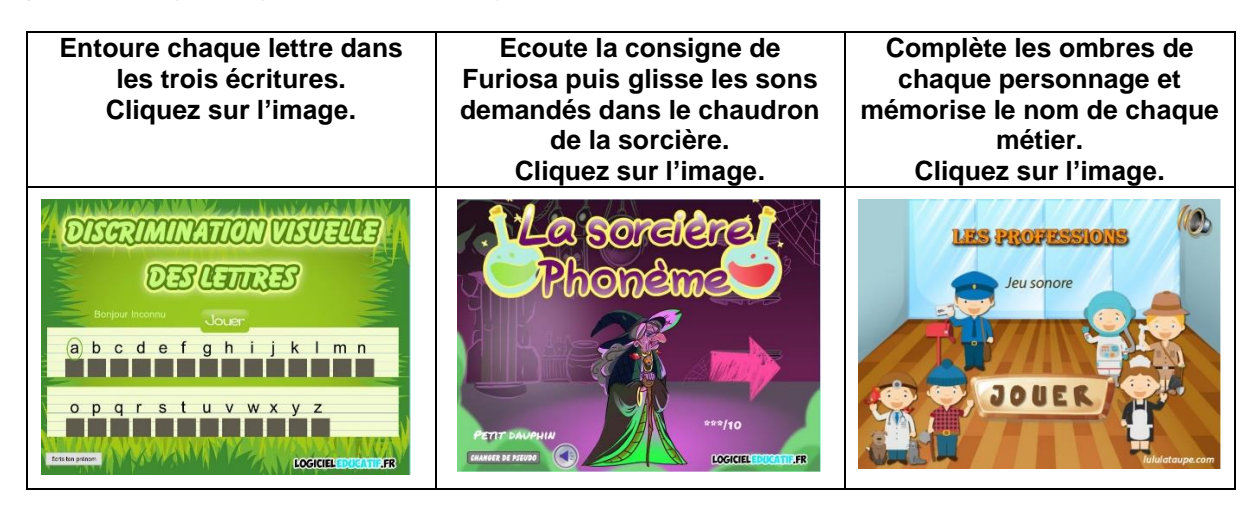

## **2) Construire les premiers outils pour structurer sa pensée**

**- Pour les MS :** Dénombrer des quantités de 1 à 6 éléments.

**Exercice 5** à imprimer

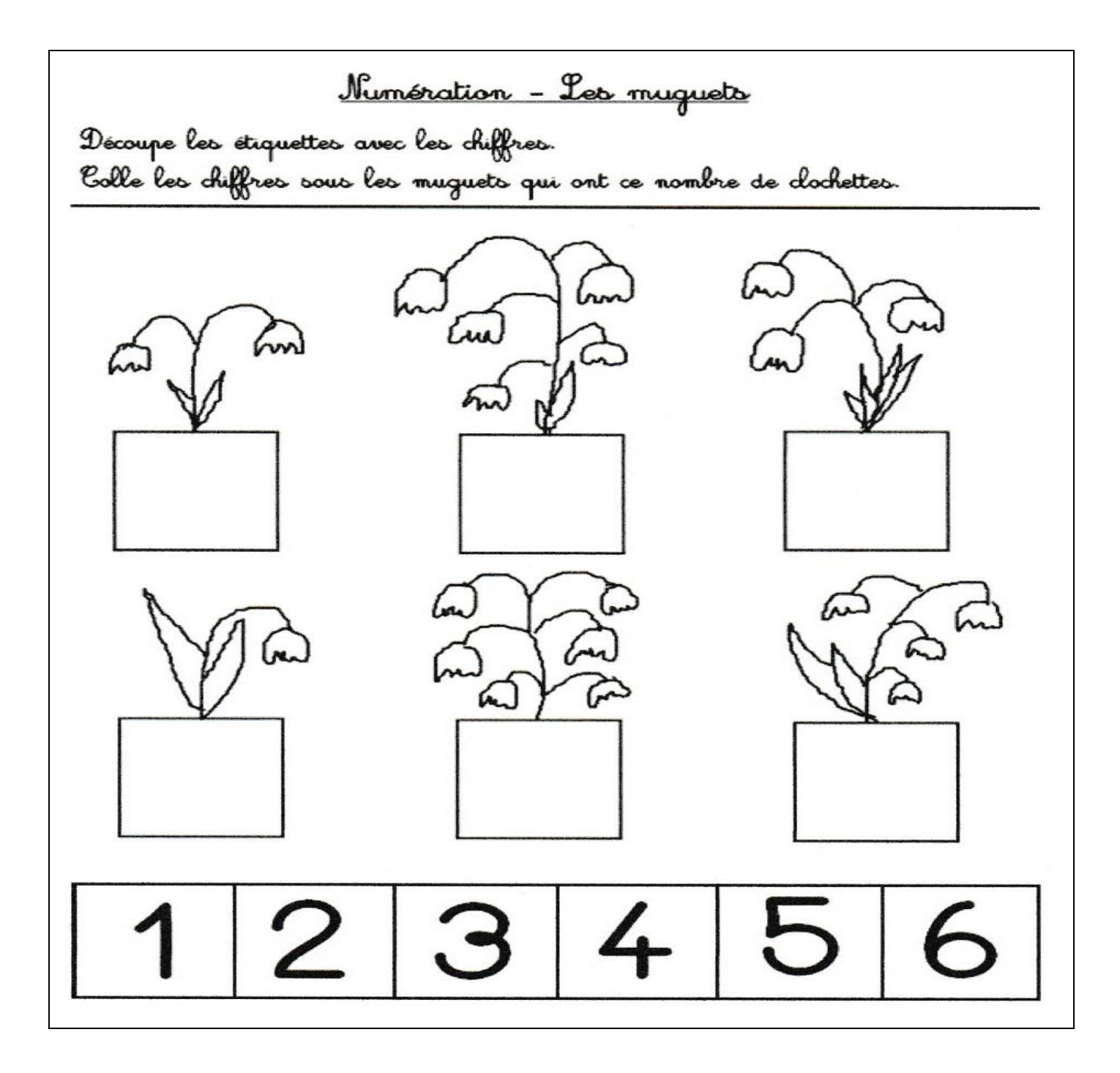

**- Jeux vidéo pour les MS GS:** Les compléments à 10 pour les GS / Les puzzles pour les MS et GS

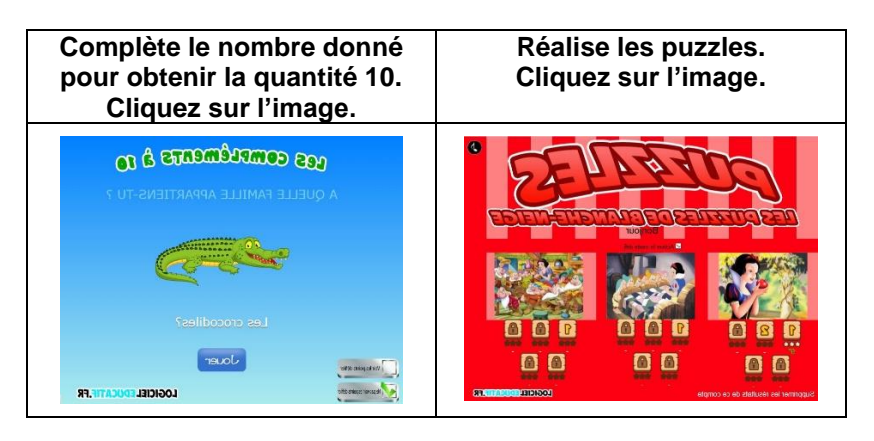

## **3) Agir, s'exprimer, comprendre à travers les activités artistiques**

**- Pour les MS :** Découpage, collage

Découpe les parties de la chenille **en t'appliquant**. Place les pièces de la chenille en laissant un petit espace entre chacune d'elles puis colle-les pour reconstituer l'insecte.

Voici le modèle qui ne doit pas être découpé.

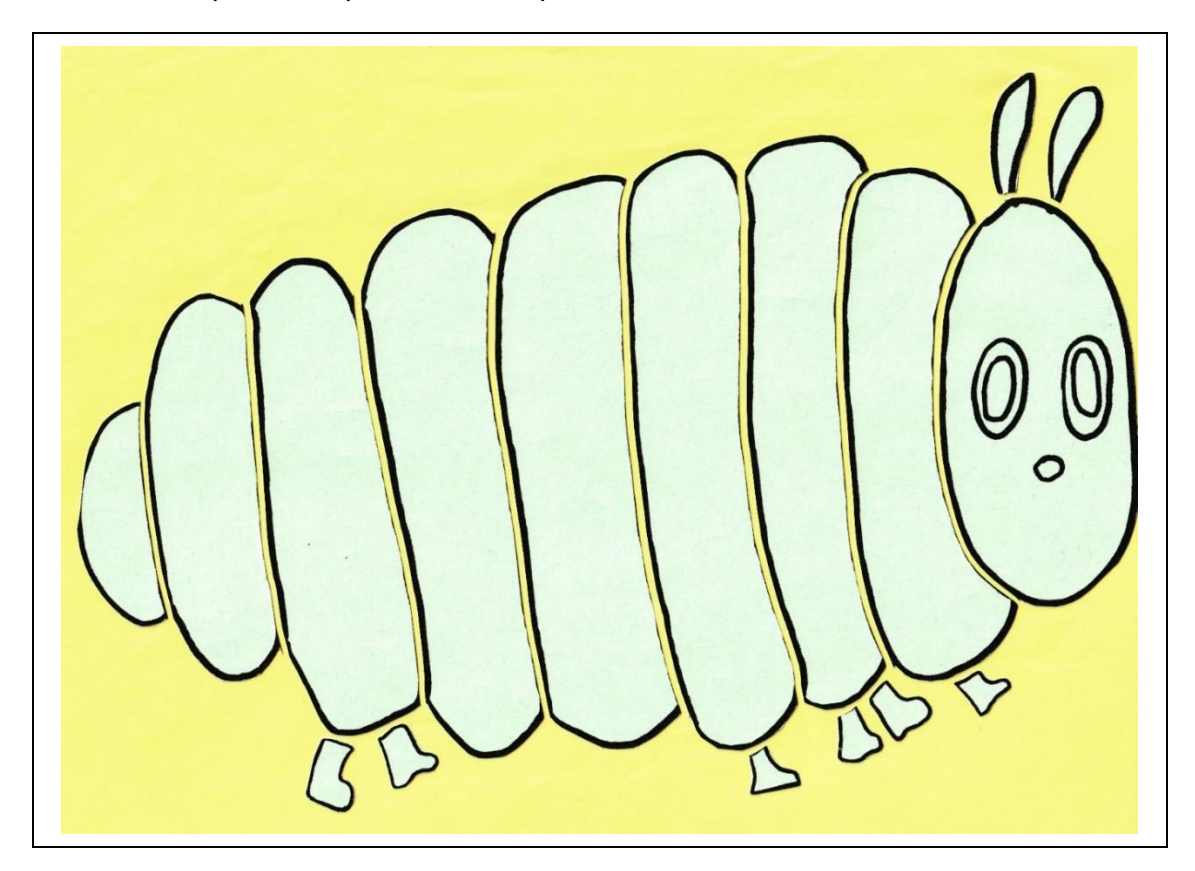

**Exercice 6** à imprimer

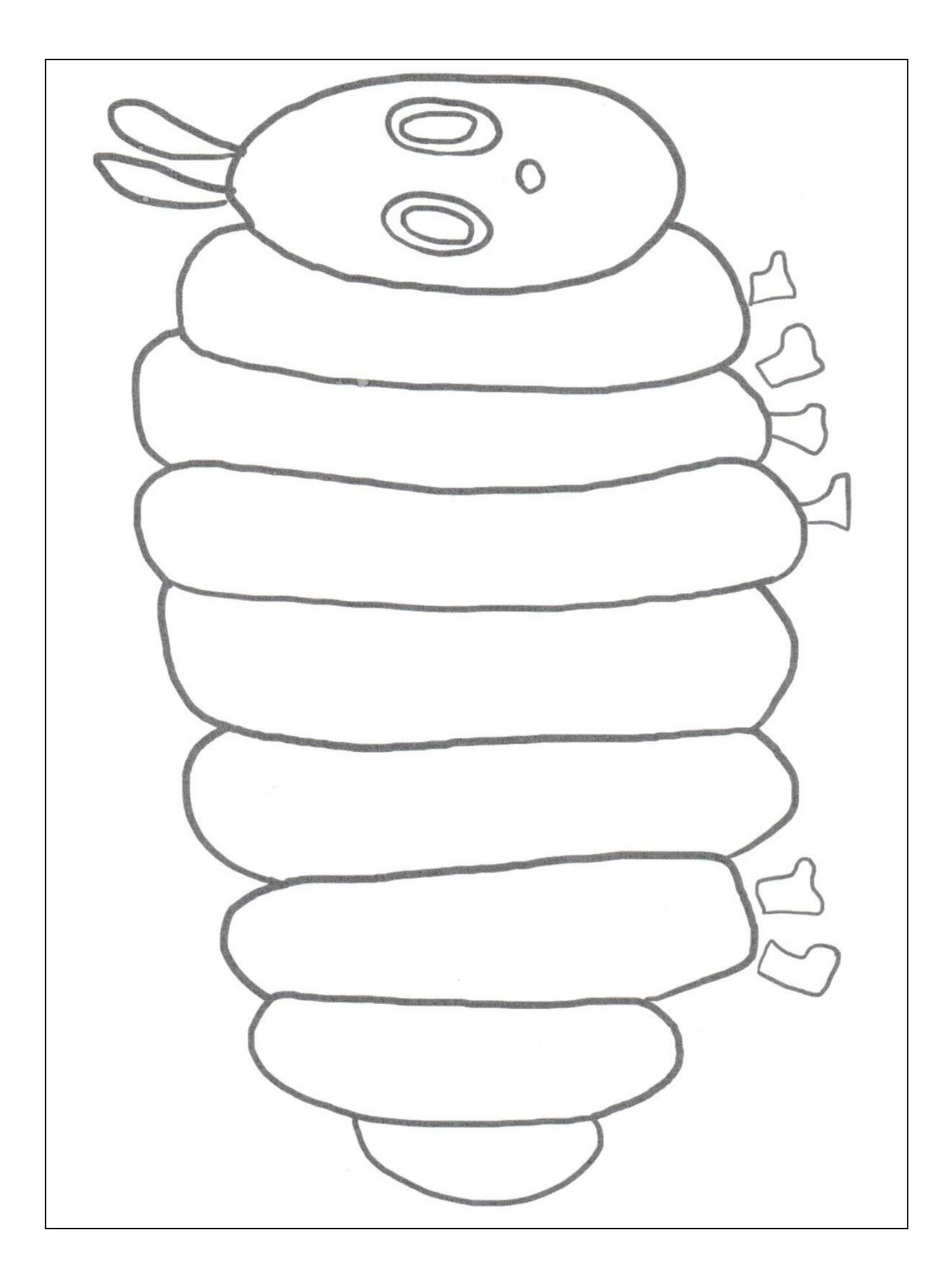